# **GOVERNMENT COLLEGE OF ENGINEERING, KARAD**

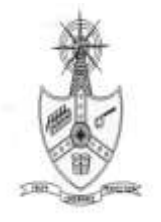

**(An autonomous institute of Govt. of Maharashtra)**

 **VIDYANAGAR, KARAD, 415124 DIST SATARA**

 **Phone – ( 02164 )272414,Extn. 601 Website [:www.gcekarad.ac.inE](http://www.gcekarad.ac.in/)mail : [headentc@gcekarad.ac.in](mailto:headentc@gcekarad.ac.in)**

## **INVITATION FOR QUOTATION**

## **TEQIP-III/2018/gcev/Shopping/82 12-Dec-2018**

To,

 ------------------------------- -------------------------------

-------------------------------

## **Sub: Invitation for Quotations for supply of Goods**

Dear Sir,

1. You are invited to submit your most competitive quotation for the following goods with item wise detailed specifications given at Annexure I,

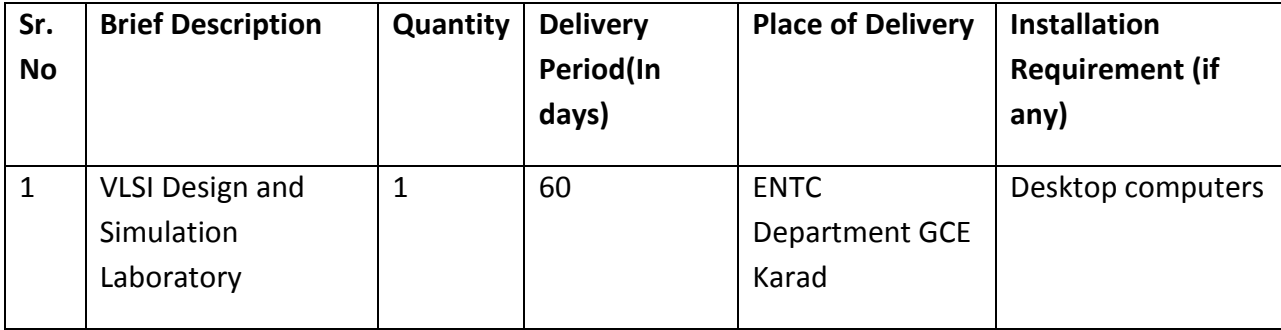

- 2. Government of India has received a credit from the International Development Association (IDA) towards the cost of the **Technical Education Quality Improvement Programme[TEQIP]-Phase III** Project and intends to apply part of the proceeds of this credit to eligible payments under the contract for which this invitation for quotations is issued.
- 3. Quotation,
	- 3.1 The contract shall be for the full quantity as described above.
	- 3.2 Corrections, if any, shall be made by crossing out, initialing, dating and re writing.
	- 3.3 All duties and other levies payable by the supplier under the contract shall be included in the unit price.
	- 3.4 Applicable taxes shall be quoted separately for all items.
	- 3.5 The prices quoted by the bidder shall be fixed for the duration of the contract and shall not be subject to adjustment on any account.
	- 3.6 The Prices should be quoted in Indian Rupees only.
- 4. Each bidder shall submit only one quotation.
- 5. Quotation shall remain valid for a period not less than **55** days after the last date of quotation submission.
- 6. Evaluation of Quotations,

The Purchaser will evaluate and compare the quotations determined to be substantially responsive i.e. which

- 6.1 are properly signed ; and
- 6.2 confirm to the terms and conditions, and specifications.
- 7. The Quotations would be evaluated for all items together.
- 8. Award of contract:

The Purchaser will award the contract to the bidder whose quotation has been determined to be substantially responsive and who has offered the lowest evaluated quotation price.

- 8.1 Notwithstanding the above, the Purchaser reserves the right to accept or reject any quotations and to cancel the bidding process and reject all quotations at any time prior to the award of contract.
- 8.2 The bidder whose bid is accepted will be notified of the award of contract by the Purchaser prior to expiration of the quotation validity period. The terms of the accepted offer shall be incorporated in the purchase order.

9. Payment shall be made in Indian Rupees as follows:

Delivery and Installation - 90% of total cost

Satisfactory Acceptance - 10% of total cost

- 10. All supplied items are under warranty of 24 months from the date of successful acceptance of items.
- 11. You are requested to provide your offer latest by 16:00 hours on 17-Jan-2019.
- 12. Detailed specifications of the items are at Annexure I.
- 13. Training Clause (if any) Training of Software and Hardware boards is required to concerned faculties at ENTC department GCE karad
- 14. Testing/Installation Clause (if any) Testing and installation of package is required at ENTC department GCE Karad
- 15. Information brochures/ Product catalogue, if any must be accompanied with the quotation clearly indicating the model quoted for.
- 16. Sealed quotation to be submitted/ delivered at the address mentioned below,

Vidynagar, Karad, 415124 Dist-Satara.

17. We look forward to receiving your quotation and thank you for your interest in this project.

(Ocept) Odlinge (Ariente) munication Department

(VLSI Lab)

(Authorized Signatory) Name & Designation

of £

From v sali]<br>Processoment Nodal officer

#### **Annexure I**

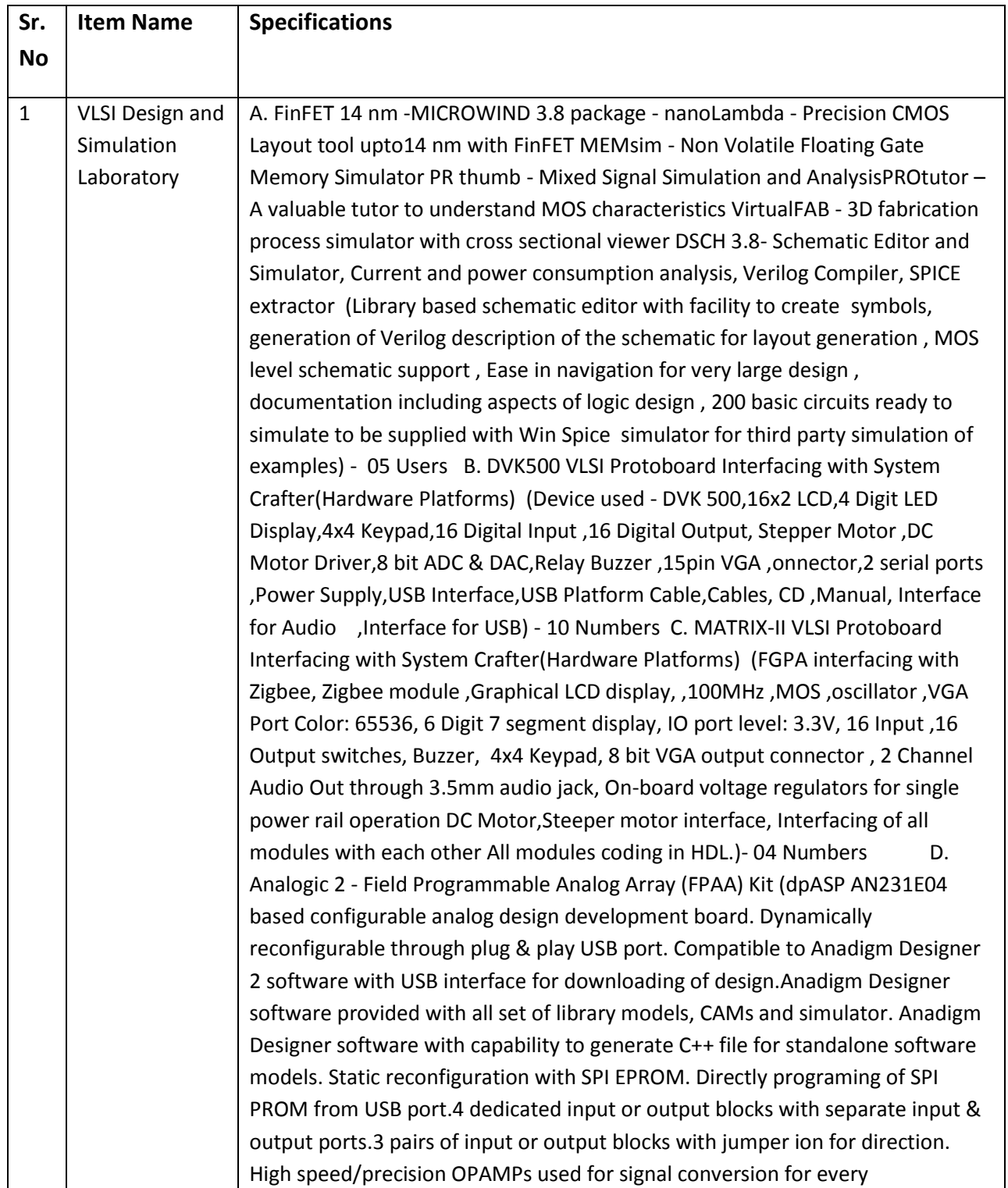

input/output block. All input/output blocks with terminal screw headers for easy interface. Onboard microphone with amplifier. Microphone output header for amplified output. Onboard analog function generator with Sine wave @ 1VppOnboard potentiometer to vary sine frequency from Hz to KHz range Configuration reset button. Onboard PIC microcontroller for programming control. LED indication for successful programming & error. LED indication for power supply. On-board 16-MHz oscillator module. Facility to change frequency ranges easily.USB powered with optional ion for external power supply. On board regulators for 3.3V and 5V supply with PCB as heat sink. Small & ergonomic design of board. To be provided in attractive enclosure. Complete reference manual for using board with chapters on getting started, installing USB drivers, using Anadigm software, developing VC++ prototypes, etc.CD-ROM with drivers, Anadigm software, and lots of ready to use examples.- 04 Numbers E. System Crafter- Electronic System Level Approach for System on Chip-Design, debug and simulate hardware and systems using the existing C++ development environment Support for SystemC, the industry-standard addition to C++ for describing hardware Ability to synthesize SystemC description to RTL VHDL & Verilog, and a SystemC description of this converted HDL (System Crafter Software with facility to design, debug and simulate hardware and systems using the existing C++ development environment. Support for SystemC, the industry-standard addition to C++ for describing hardware. Ability to synthesize SystemC description to RTL VHDL & Verilog, and a SystemC description of this converted HDL. Facility to develop hardware and software in the same framework. Facility to write test bench and header files. Perpetual licensing scheme for software. 16x2 LCD,4 Digit LED Display,4x4 Keypad, Direct interfacing of LCD with Keypad Interfacing of seven segment with Keypad,16 Digital Input ,16 Digital Output Stepper Motor DC Motor Driver,8 bit ADC & DAC,Relay Buzzer ,15pin VGA connector 2 serial ports ,Power Supply, USB Platform Cable, Cables, CD Manual, Interface for Audio Interface for USB) - 08 Users plus 04 Hardware Package should contain reference manuals and documentation for all subparts . Package should be provided in attractive enclosures

#### **FORMAT FOR QUOTATION SUBMISSION**

(In letterhead of the supplier with seal)

To:

\_\_\_\_\_\_\_\_\_\_\_\_\_\_\_\_\_\_\_\_\_\_\_\_\_\_\_\_

\_\_\_\_\_\_\_\_\_\_\_\_\_\_\_\_\_\_\_\_\_\_\_\_\_\_\_\_

Date: \_\_\_\_\_\_\_\_\_\_\_\_\_\_\_

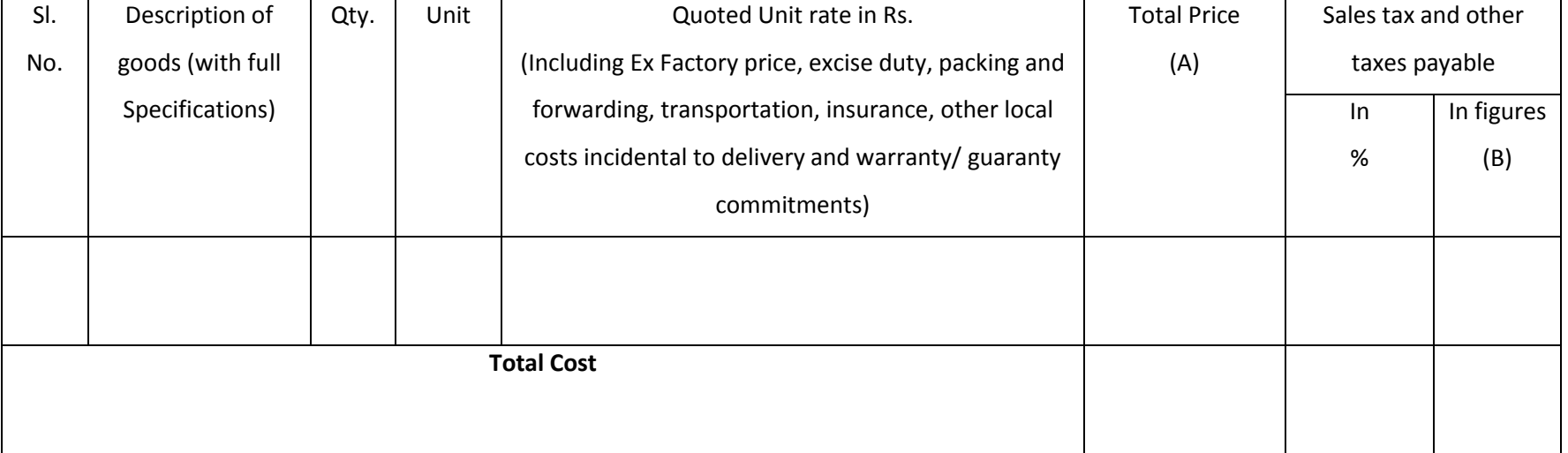

Gross Total Cost (A+B): Rs. \_\_\_\_\_\_\_\_\_\_\_\_\_\_\_\_

We agree to supply the above goods in accordance with the technical specifications for a total contract price of Rs. ———————— (Amount in figures) (Rupees ————————amount in words) within the period specified in the Invitation for Quotations.

We confirm that the normal commercial warranty/ guarantee of  $------$  months shall apply to the offered items and we also confirm to agree with terms and conditions as mentioned in the Invitation Letter.

We hereby certify that we have taken steps to ensure that no person acting for us or on our behalf will engage in bribery.

Signature of Supplier

Name: \_\_\_\_\_\_\_\_\_\_\_\_\_\_\_\_\_\_

Address: \_\_\_\_\_\_\_\_\_\_\_\_\_\_\_\_\_\_

Contact No: \_\_\_\_\_\_\_\_\_\_\_\_\_\_\_